### **INFORMED DELIVERY® OVERVIEW**

**For Business Mailers and Shippers**

*Last Updated: March 2025*

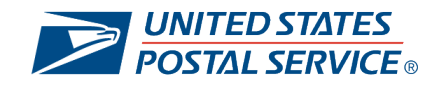

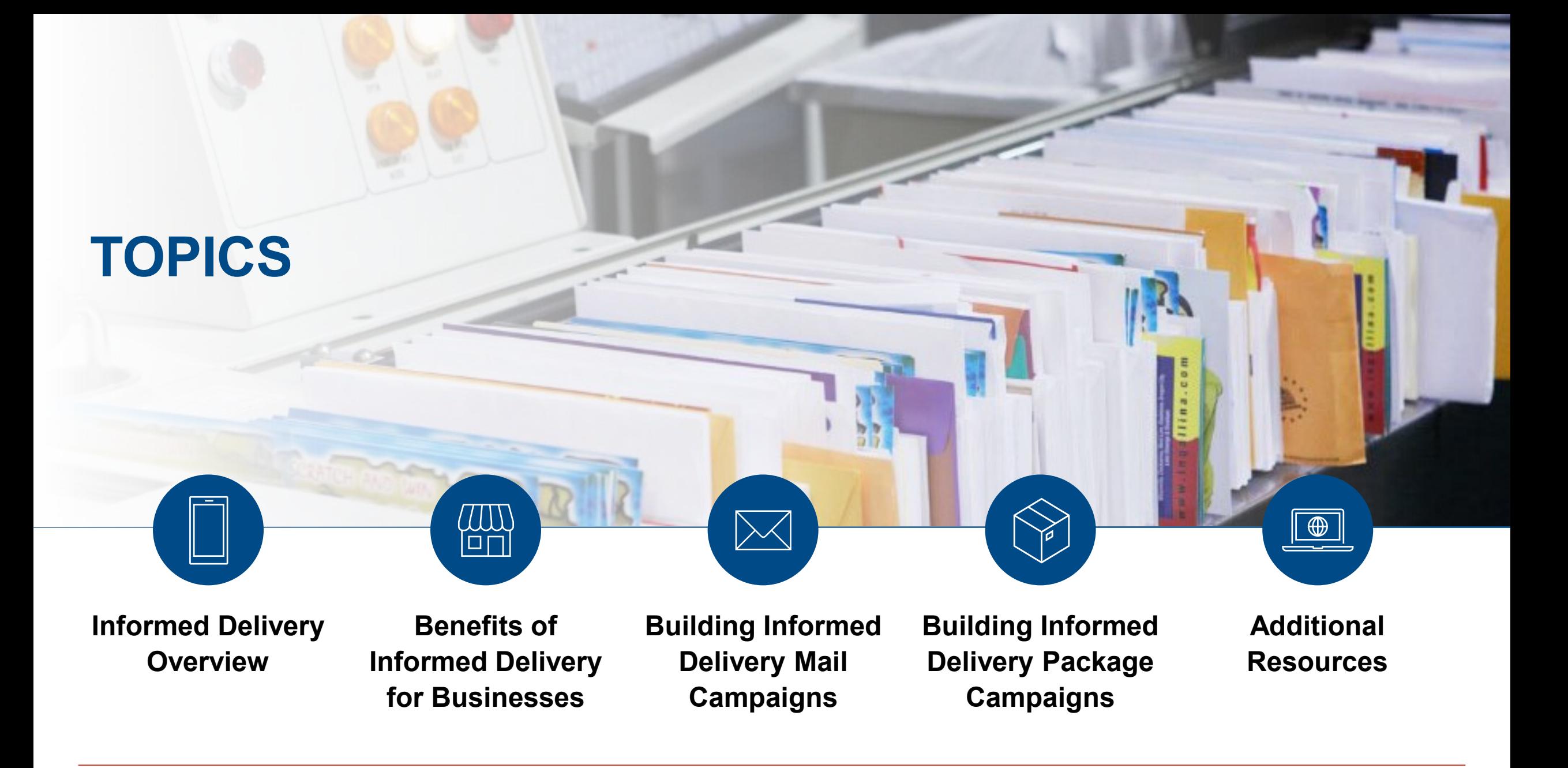

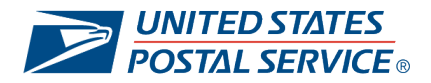

### Informed Delivery **Overview**

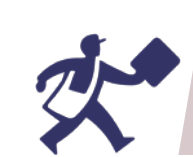

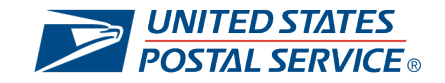

### **WHAT IS INFORMED DELIVERY?**

The USPS® Informed Delivery feature provides customers a digital preview of their mail and package tracking information while offering businesses an integrated marketing approach to meet today's consumer demands.

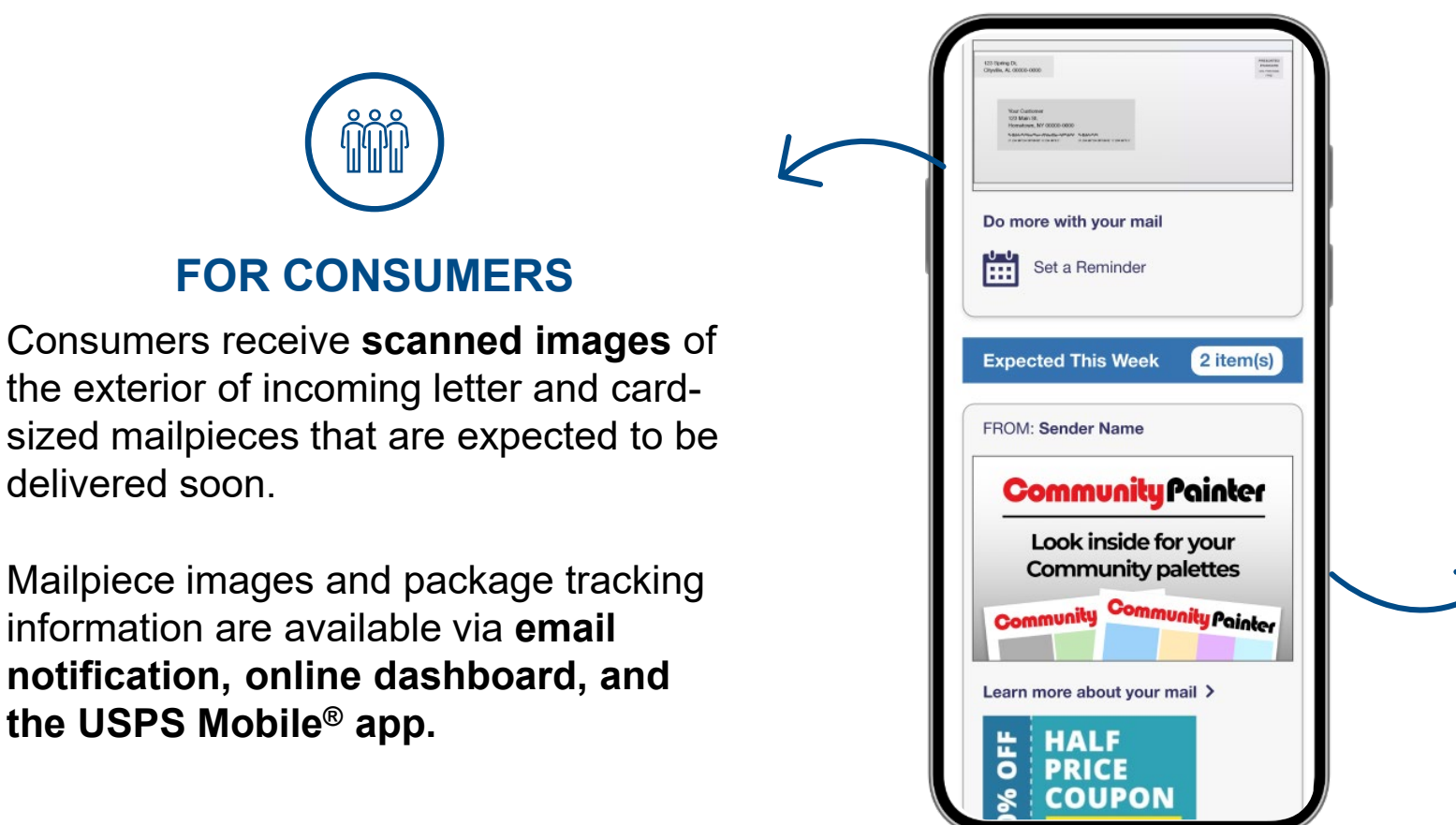

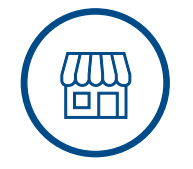

#### **FOR BUSINESSES**

Mailers and shippers can leverage the **interactive campaigns** feature to promote their product or brand message, for free.

Campaigns include **custom images and a URL that redirects the user to a digital experience.** 

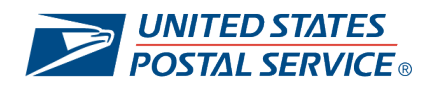

### **INFORMED DELIVERY AND THE DAILY DIGITAL ROUTINE**

Nothing replaces the tactile value of hardcopy mail or packages, but USPS is responding to consumers' increasing desire to interact and communicate digitally with everything, including their mail and deliveries.

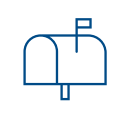

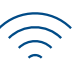

#### **Physical Mail or Package**

Consumers and businesses still value physical mail and packages and the **tactile experience** that they offer.

#### **Digital Experience**

Informed Delivery enhances the value of physical deliveries by creating a **new digital moment** through digital content (i.e., custom images and target URL).

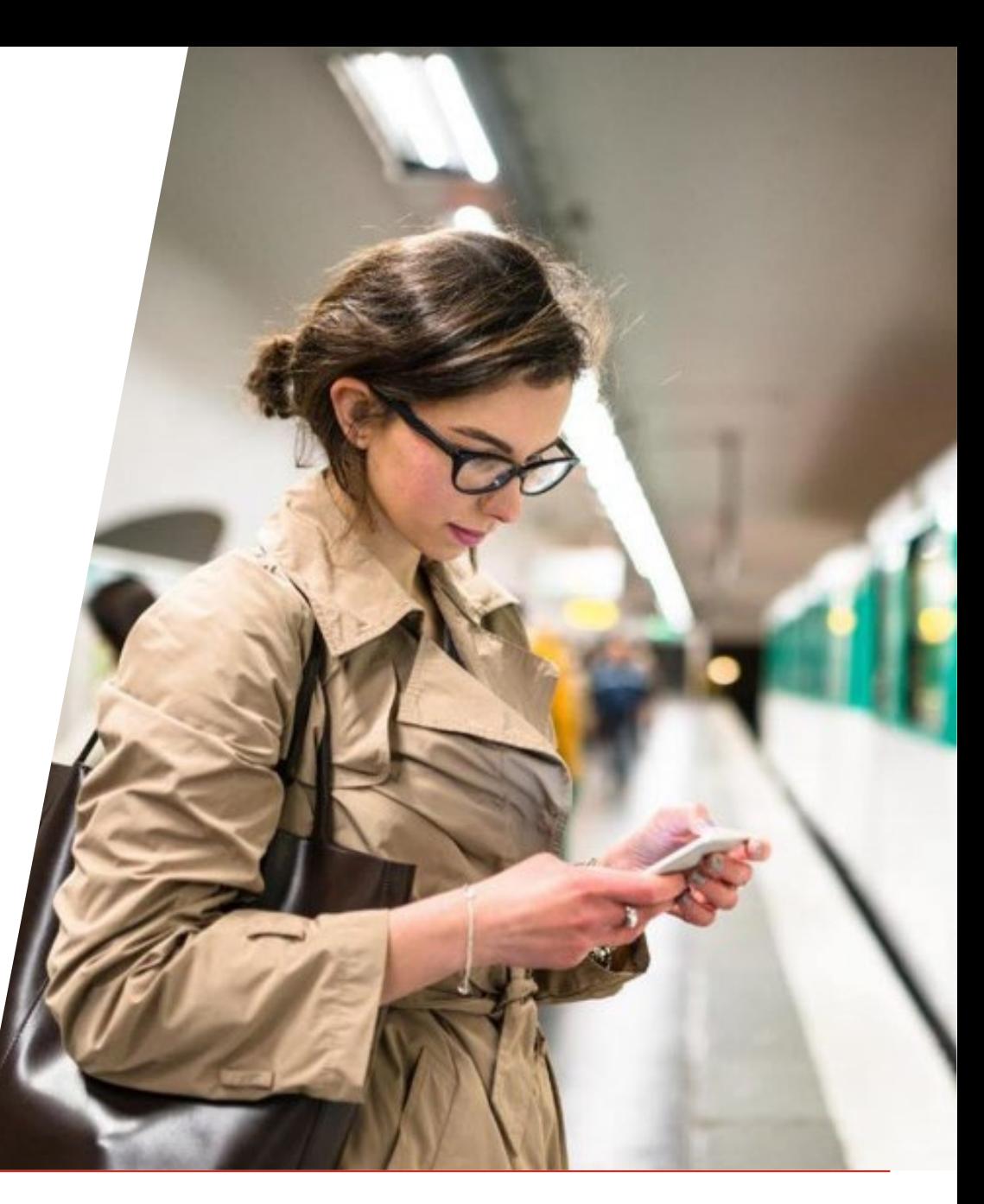

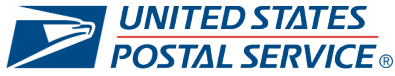

### **HOW DOES INFORMED DELIVERY WORK?**

USPS leverages existing mail imaging and package tracking processes to provide digital previews of household mail and package tracking statuses to Informed Delivery consumers.

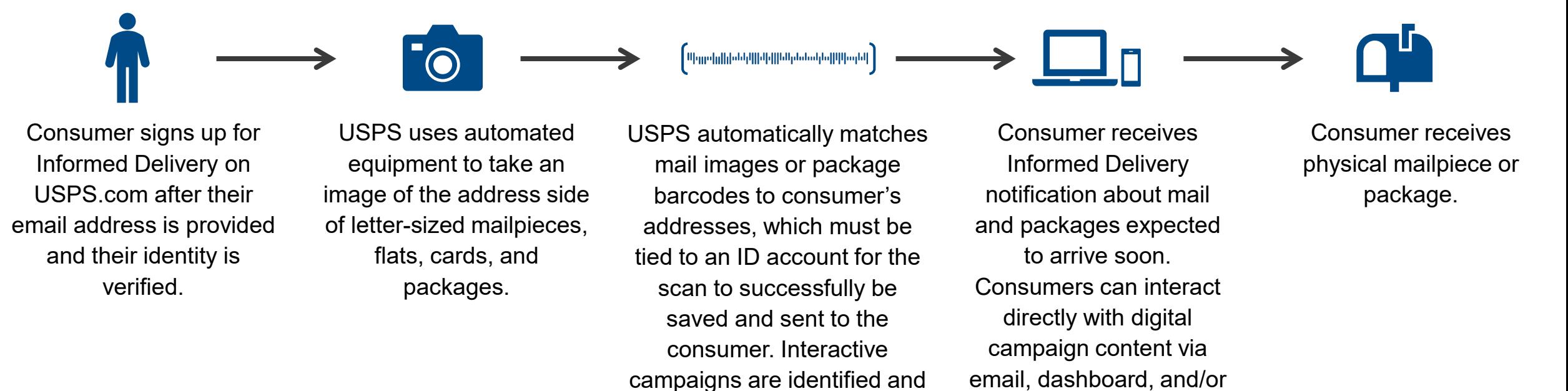

**Businesses submit Informed Delivery campaigns while carrying out the usual mailing/shipping steps**

ID Mobile app.

applied with brand curated content and a call to action.

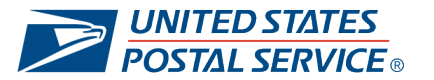

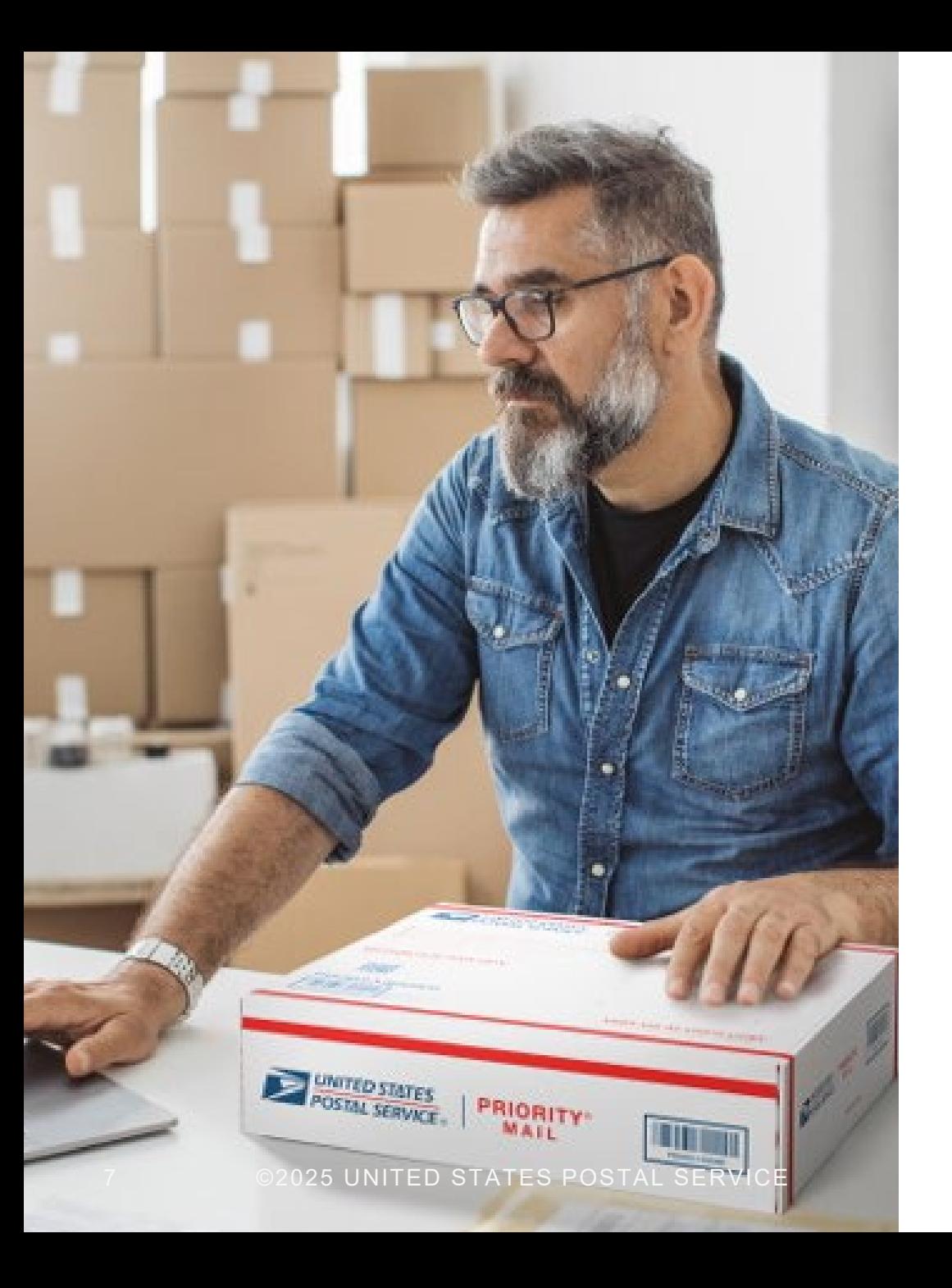

INFORMED DELIVERY OVERVIEW

# **WHO CAN PARTICIPATE?**

Organizations across a variety of industries can (and should!) conduct Informed Delivery campaigns to enhance their physical mailings.

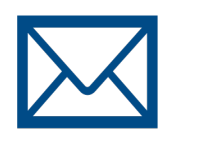

### **Brands**

*Companies that own the brand and the decision to mail or ship*

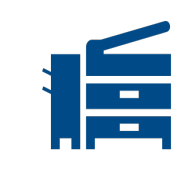

### **Mail/Package Service Providers**

*Companies that support brands with mail or package printing, addressing, barcoding, sorting, distribution, and/or commingling*

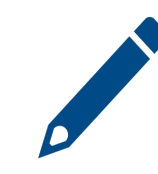

### **Advertising Agencies**

*Companies that support mail or package owners with media decisions, campaign creative, mailpiece/package design, etc.*

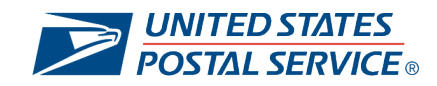

### Benefits of Informed Delivery for **Businesses**

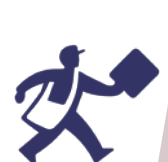

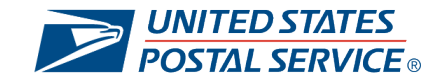

### **THE INFORMED DELIVERY DIFFERENCE**

Informed Delivery campaigns provide value for brands by offering an additional touchpoint to re-engage customers, expand reach, and boost engagement.

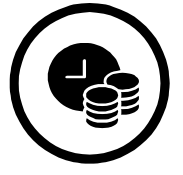

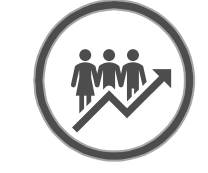

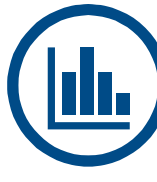

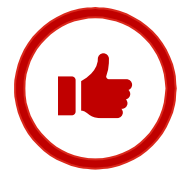

#### **Save Advertising Dollars**

Informed Delivery campaigns provide a **free marketing channel** for businesses to promote custom messages. Brands can elevate their hardcopy mailpieces or packages by pairing them with a digital experience at no additional cost.

#### **Expand Reach and Boost Engagement**

Campaigns allow brands to generate **additional digital impressions** for intended recipients. With millions of active users and a high email open rate, Informed Delivery provides brands an opportunity to reach an already engaged audience.

#### **Gain Customer Insights and Data**

Brands can leverage campaign data to **gather insights on how customers interact with the brand**, along with key performance metrics (i.e., open rates, clickthrough rates).

#### **Elevate the Customer Experience**

Customers can **act on their mailpiece or package immediately**—regardless of whether they retrieve it from their physical mailbox. This in turn allows brands to see results faster.

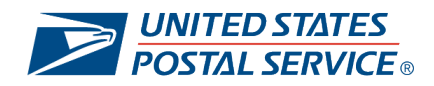

### **BOOST YOUR DIRECT MAIL PERFORMANCE**

Informed Delivery can help business mailers get their message heard and encourage actions from their customers.

#### **Direct mail works…**

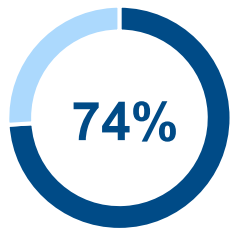

**of marketers** agree that direct mail delivers the best ROI, response rate, and conversion rates over all other channels used $1$ 

#### **…especially when combined with digital.**

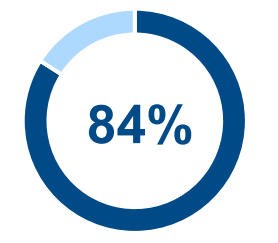

**Of marketers** say a cohesive customer journey across all touchpoints and channels is critical to the success of their marketing strategy.2

*With a targeted, omni-channel strategy that combines both online and offline channels, like Informed Delivery, your media mix can meet customers at every touchpoint, so your message breaks through.* 

[1Why a voter-driven media mix is critical to your campaign success -](https://www.deliverthewin.com/article-hub/why-a-voter-driven-media-mix-is-critical-to-your-campaign-success/) USPS [Deliver The Win](https://www.deliverthewin.com/article-hub/why-a-voter-driven-media-mix-is-critical-to-your-campaign-success/) [2Sixth Edition State of Marketing Report -](https://www.salesforce.com/form/conf/6th-state-of-marketing/?) Salesforce.com

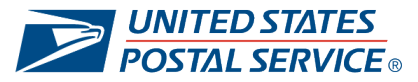

### **INFORMED DELIVERY PACKAGE CAMPAIGNS**

Informed Delivery has made checking the status of a package an additional touchpoint for brands to engage their customers.

#### **BENEFITS OF PACKAGE CAMPAIGNS:**

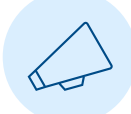

#### **Maximize Brand Exposure and Drive Conversions**

Connect with highly-engaged customers in a marketing channel that has millions of users and an email open rate that's more than double industry standards.1

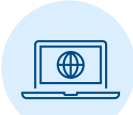

#### **Conduct and Manage Marketing Campaigns with Ease**

Efficiently launch and manage campaigns of all sizes, from one easy-to-use portal.

#### **Generate Deeper Customer Insights**

Leverage campaign data in combination with other first-party data to design experiences that recognize the needs and desires of your customer base.

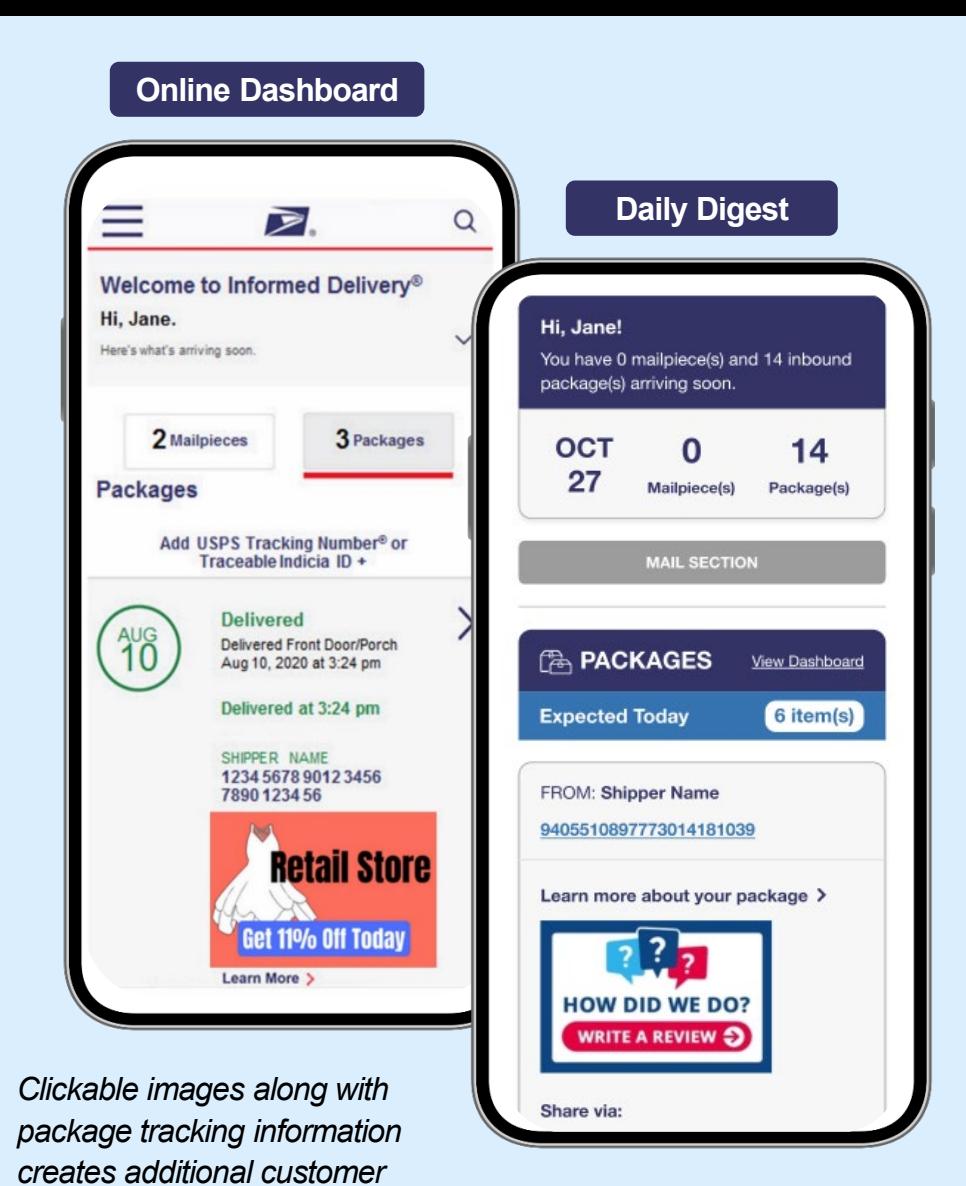

UNITED STATES

*interactions and generates new* 

*insights for businesses.* 

### Building Informed Delivery Mail **Campaigns**

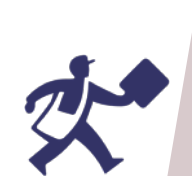

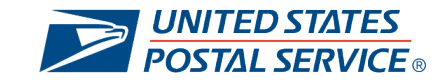

### **OVERVIEW OF THE MAIL CAMPAIGN PROCESS**

The following represents a high-level overview of the steps to take when creating your Informed Delivery mail campaign.

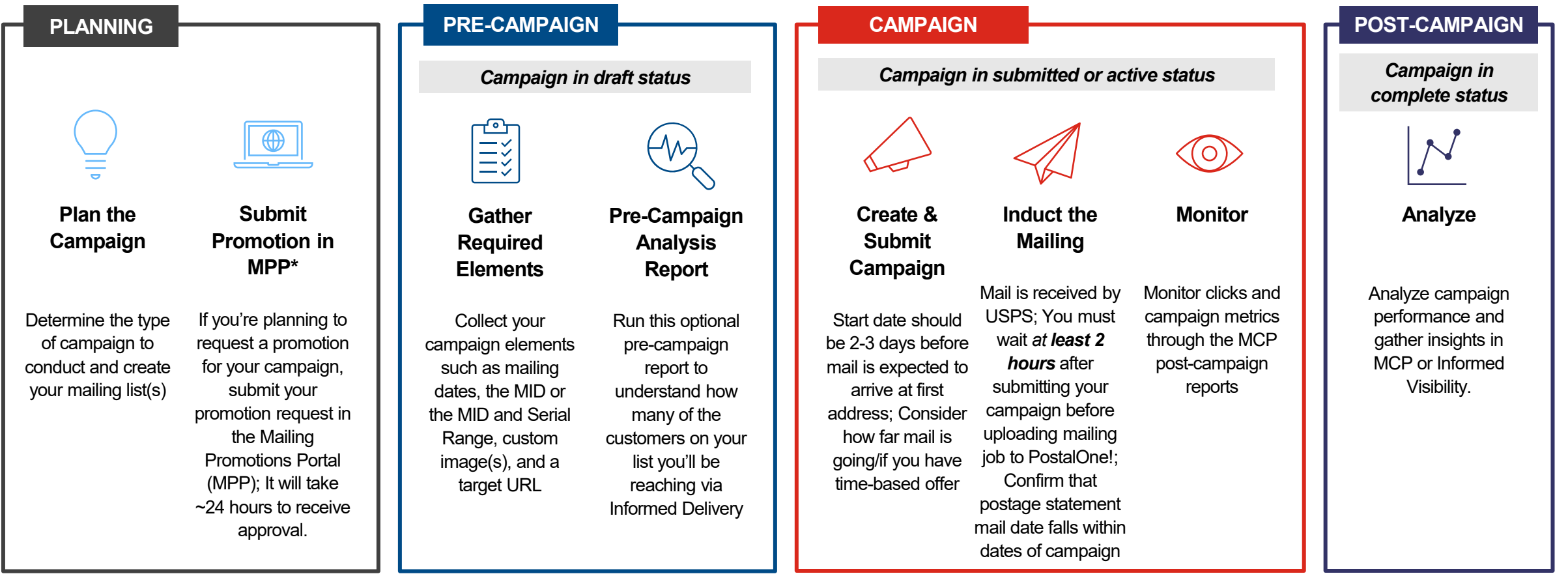

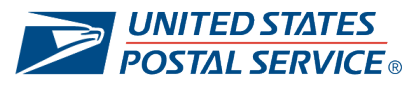

### **CHOOSE YOUR SUBMISSION METHOD**

Based on your needs, leverage one or more of the following USPS tools to create, submit, and manage Informed Delivery mail campaigns.

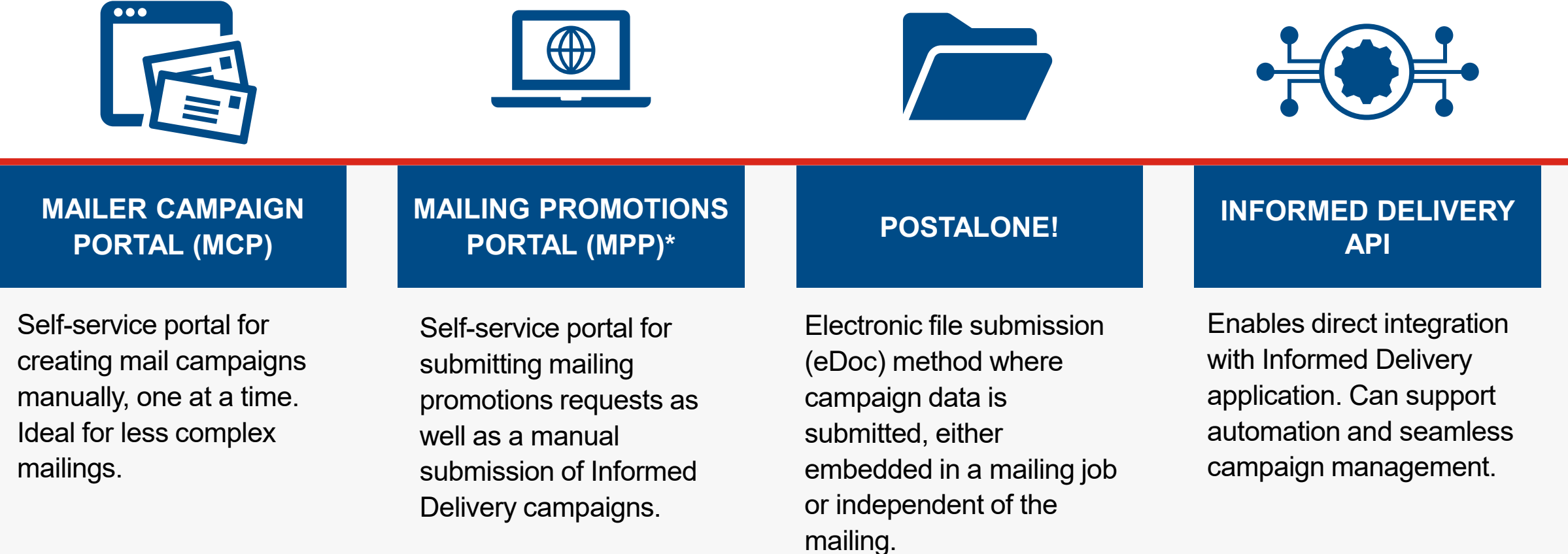

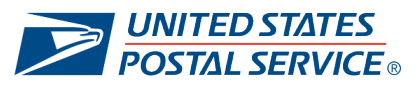

### **DEFINE YOUR LIST & SEGMENTATIONS**

Determine if one campaign will work for all recipients or if you need to have segments within the mailing for specific ZIP Codes™. Note, campaigns require the full 11-digit delivery point in the printed barcode.

### **Same Campaign to Target All Customers**

Use your unique **Mailer ID (MID)** to have all customers see the same campaign. Campaign will apply to all mailpieces with the campaign MID, no matter the serial number. **OR**

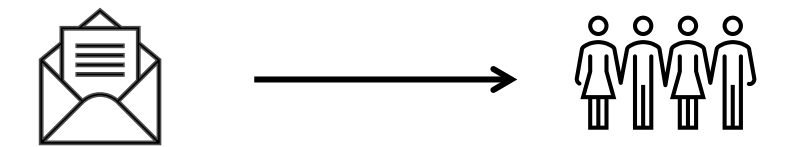

# **Different Campaigns to Target Groups of Customers**

Use your **MID** and a defined Serial Number Range within the **Intelligent Mail® Barcode (IMb)** to apply different campaigns to groups of customers.

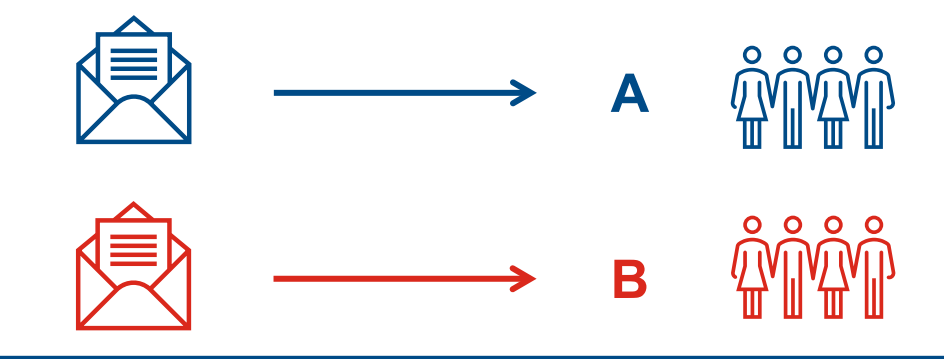

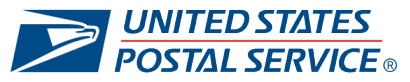

### **DETERMINE MID & IMB SERIAL NUMBER**

Prior to submitting a campaign, determine your unique MID, IMb Serial Number, and Routing Codes.

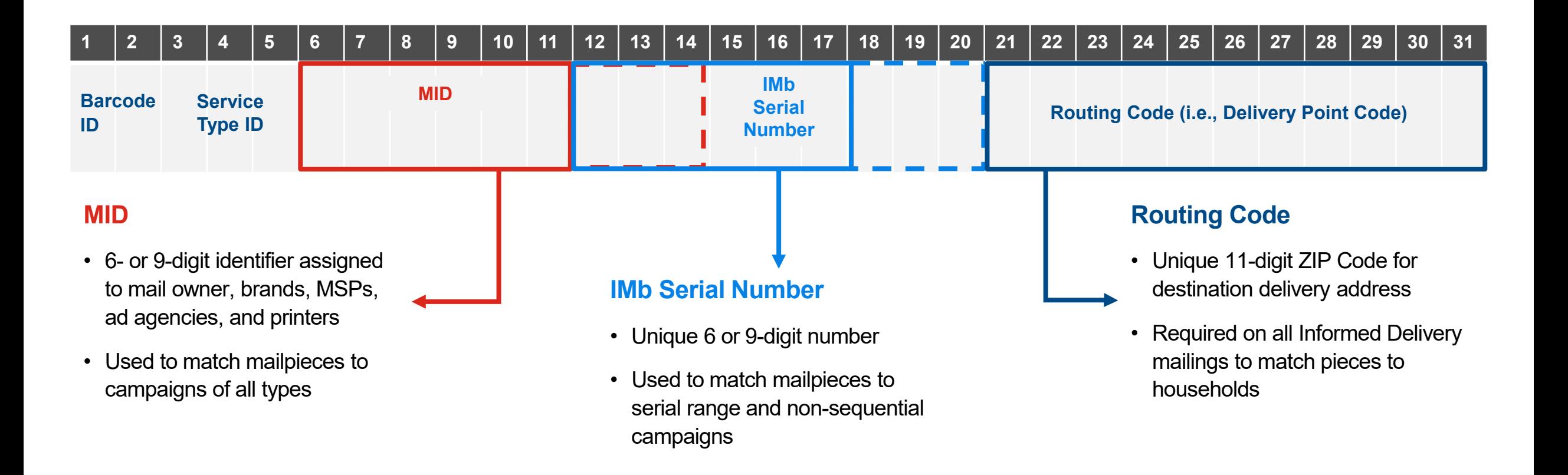

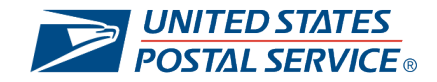

### **SET YOUR CAMPAIGN TIMELINE**

Consider the mail destination and the class of mail when choosing the target in-home dates.

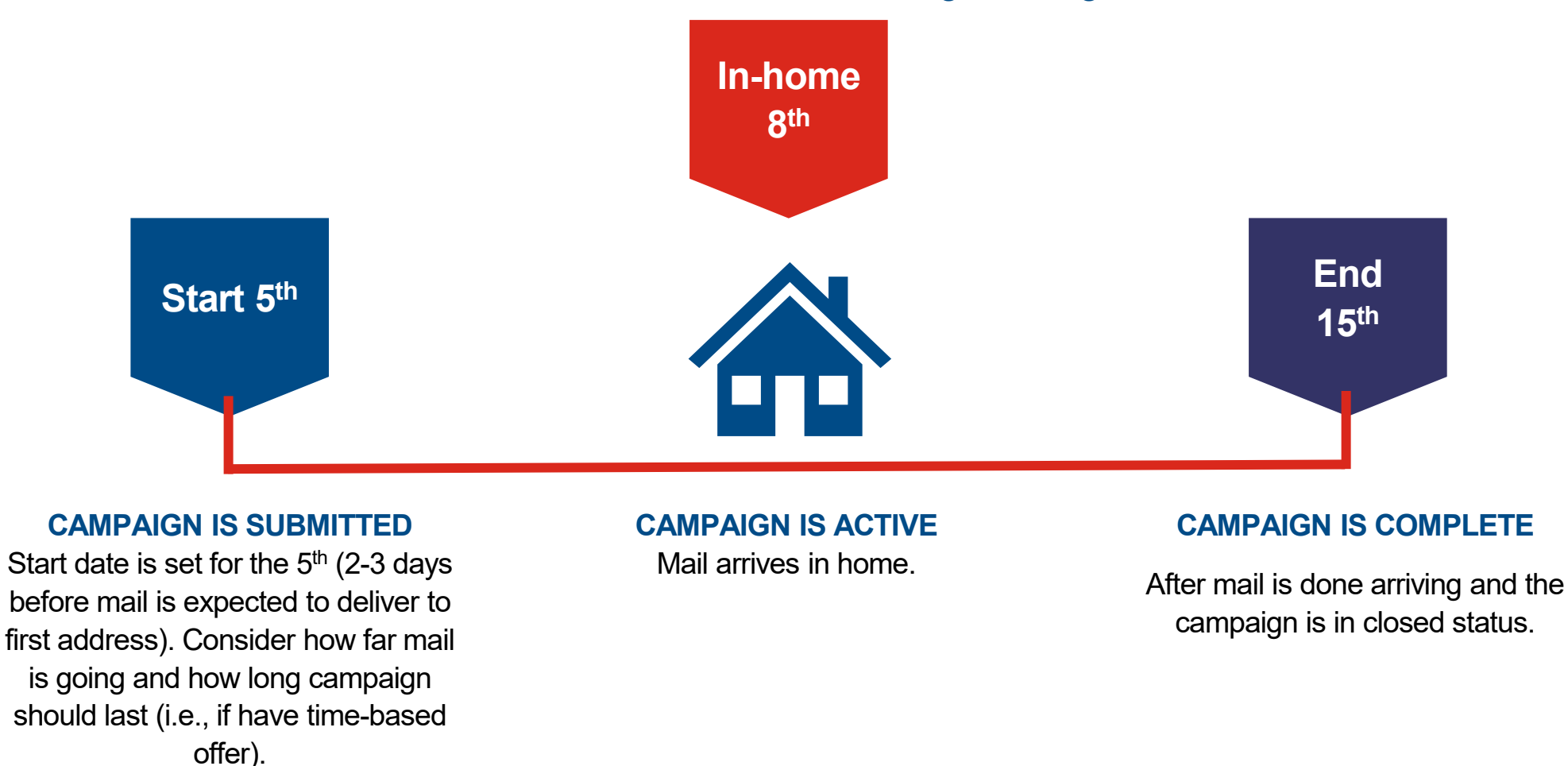

**JNITED STATES** 

### **ORGANIZE YOUR CAMPAIGN ELEMENTS**

Effective use of campaign elements will help you manage and organize your mail campaigns.

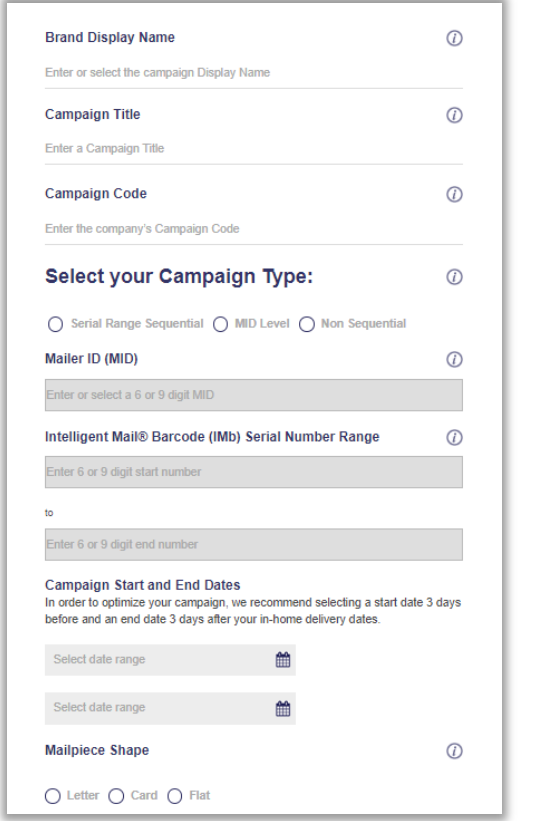

#### **MAILER CAMPAIGN PORTAL: CAMPAIGN DESCRIPTION ELEMENTS:**

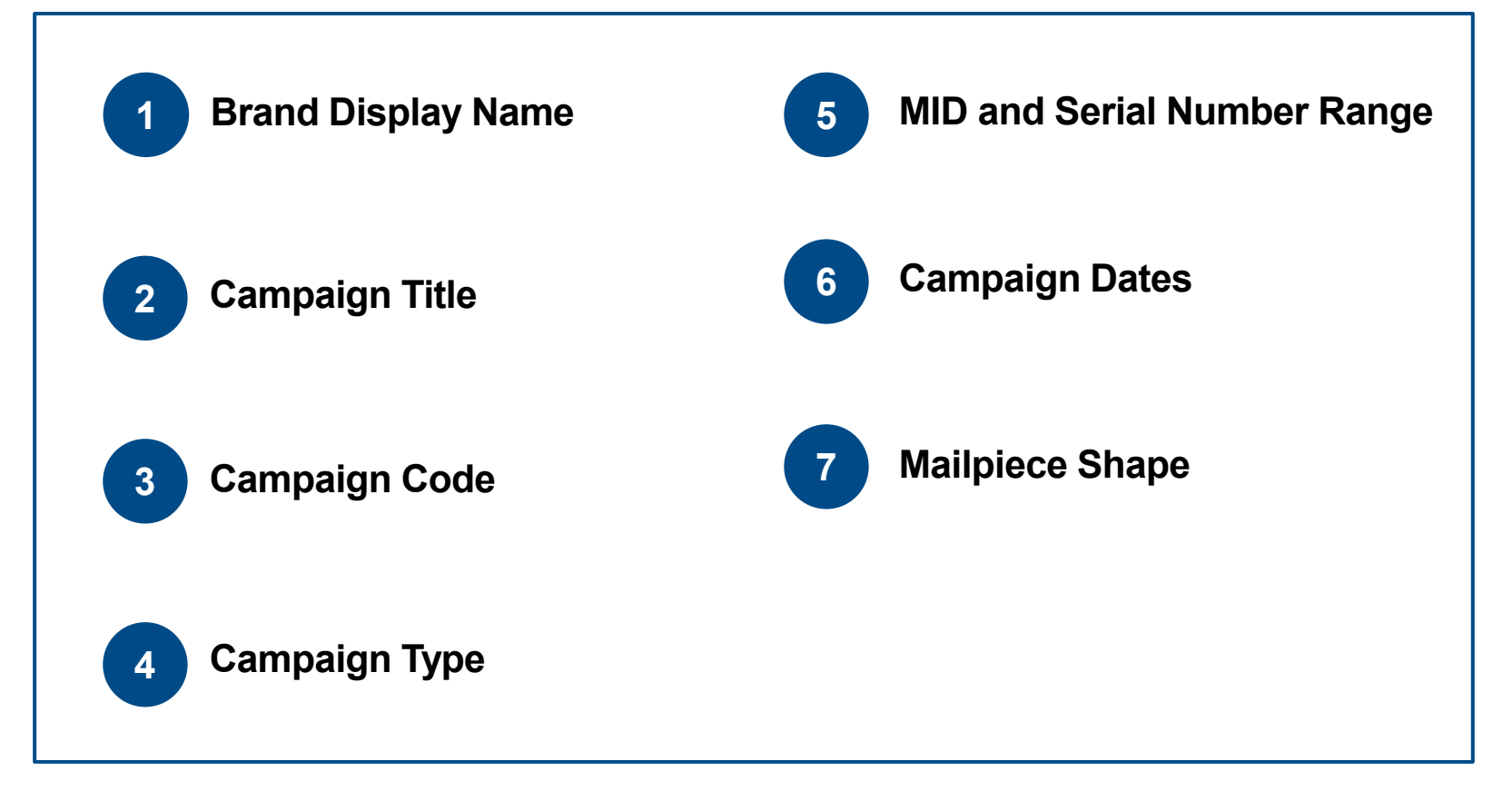

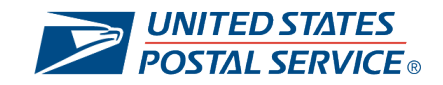

### **PRODUCE AND SUBMIT YOUR CREATIVE CONTENT**

Design the representative image, ride-along image, and target URL that will appear in your campaign.

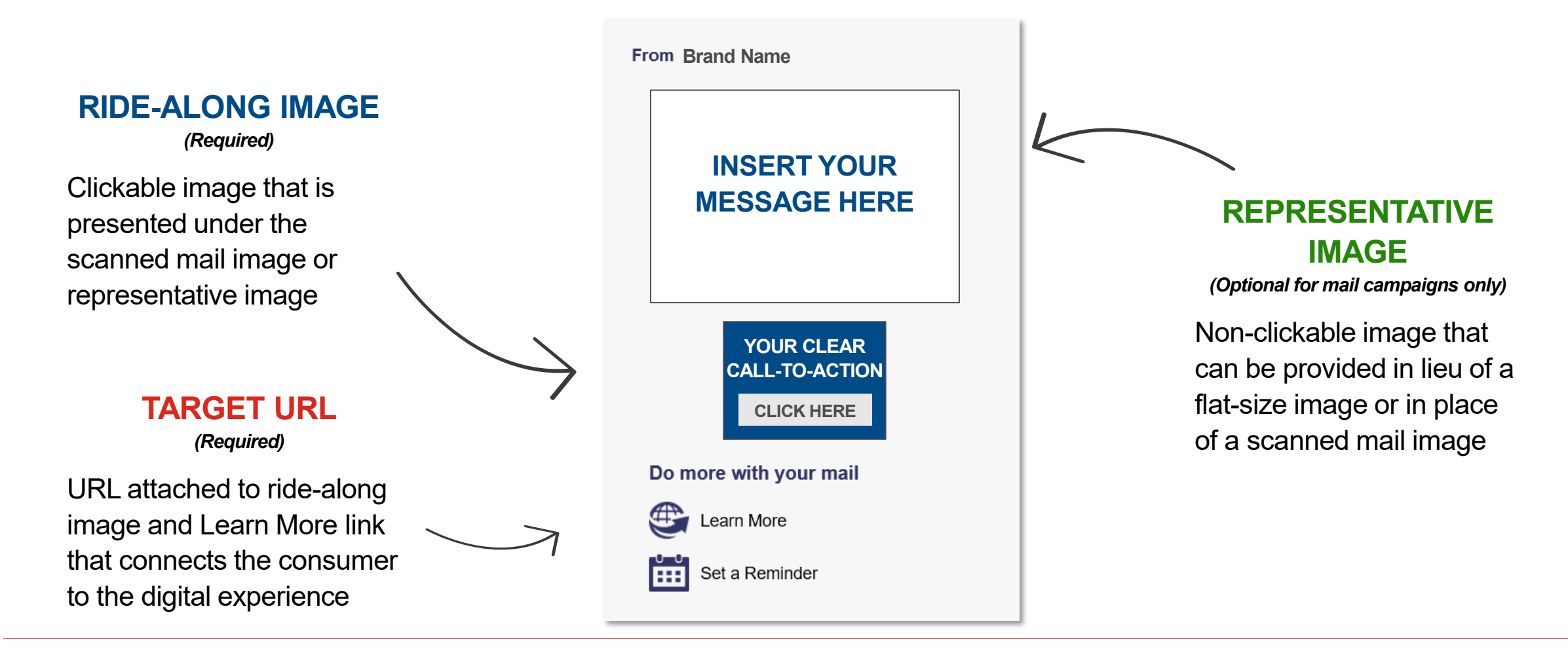

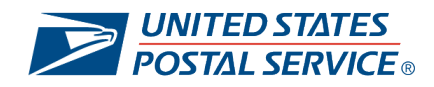

# **BEST PRACTICES FOR CAMPAIGN CREATIVE**

There are several best practices to keep in mind when developing your campaign creative that can help garner the highest results.  $\cdot$   $\odot$ 

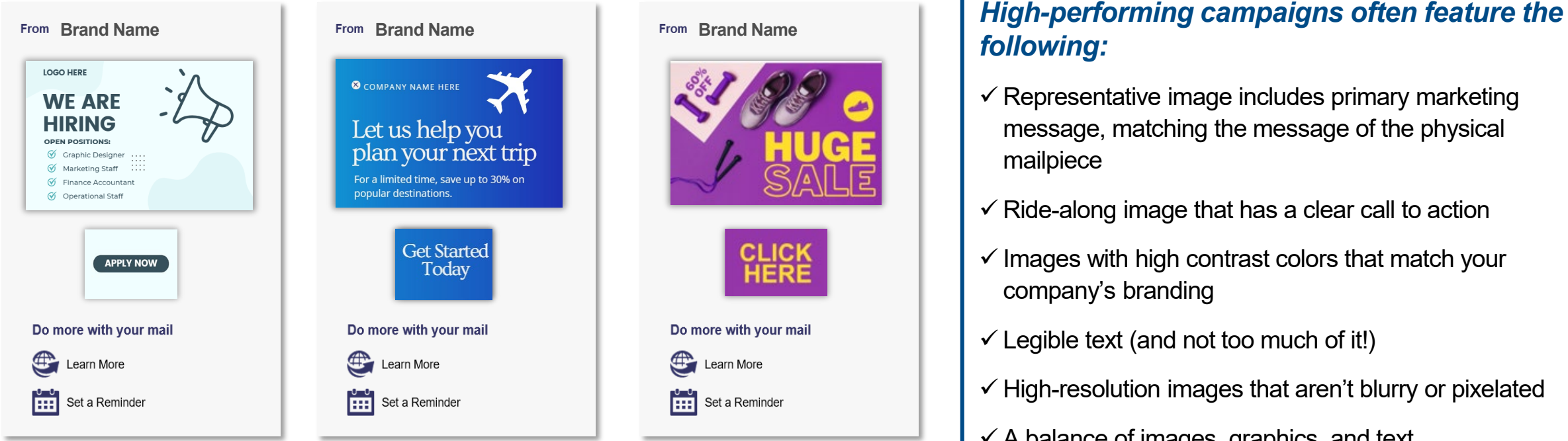

- $\checkmark$  Representative image includes primary marketing message, matching the message of the physical
- $\checkmark$  Ride-along image that has a clear call to action
- $\checkmark$  Images with high contrast colors that match your company's branding
- $\checkmark$  Legible text (and not too much of it!)
- $\checkmark$  High-resolution images that aren't blurry or pixelated
- $\checkmark$  A balance of images, graphics, and text

*Visit our [Business Mailers and Shippers site](https://www.usps.com/business/informed-delivery.htm) for a full list of best practices for Informed Delivery campaigns.* 

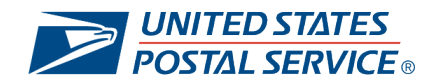

### **ANALYZE CAMPAIGN SUCCESS & METRICS**

Informed Delivery offers several tools to track and manage the success of mail campaigns.

#### **PRE-CAMPAIGN ANALYSIS REPORT**

Provides an aggregate output of how many Informed Delivery consumers you will be reaching with your campaign. Available in the Mailer Campaign Portal (MCP).

#### **POST-CAMPAIGN SUMMARY AND DETAILED REPORTS**

Provides the results of individual campaigns, including the number of users that were sent an email, the open rate, and the number of clickthroughs. Available in the MCP.

#### **INFORMED VISIBILITY® – MAIL TRACKING & REPORTING (IV®-MTR)**

Provides near real-time data with two options for receiving data: one-time queries and data feeds. Data access delegation is available at the MID or Customer Registration Identification (CRID) level.

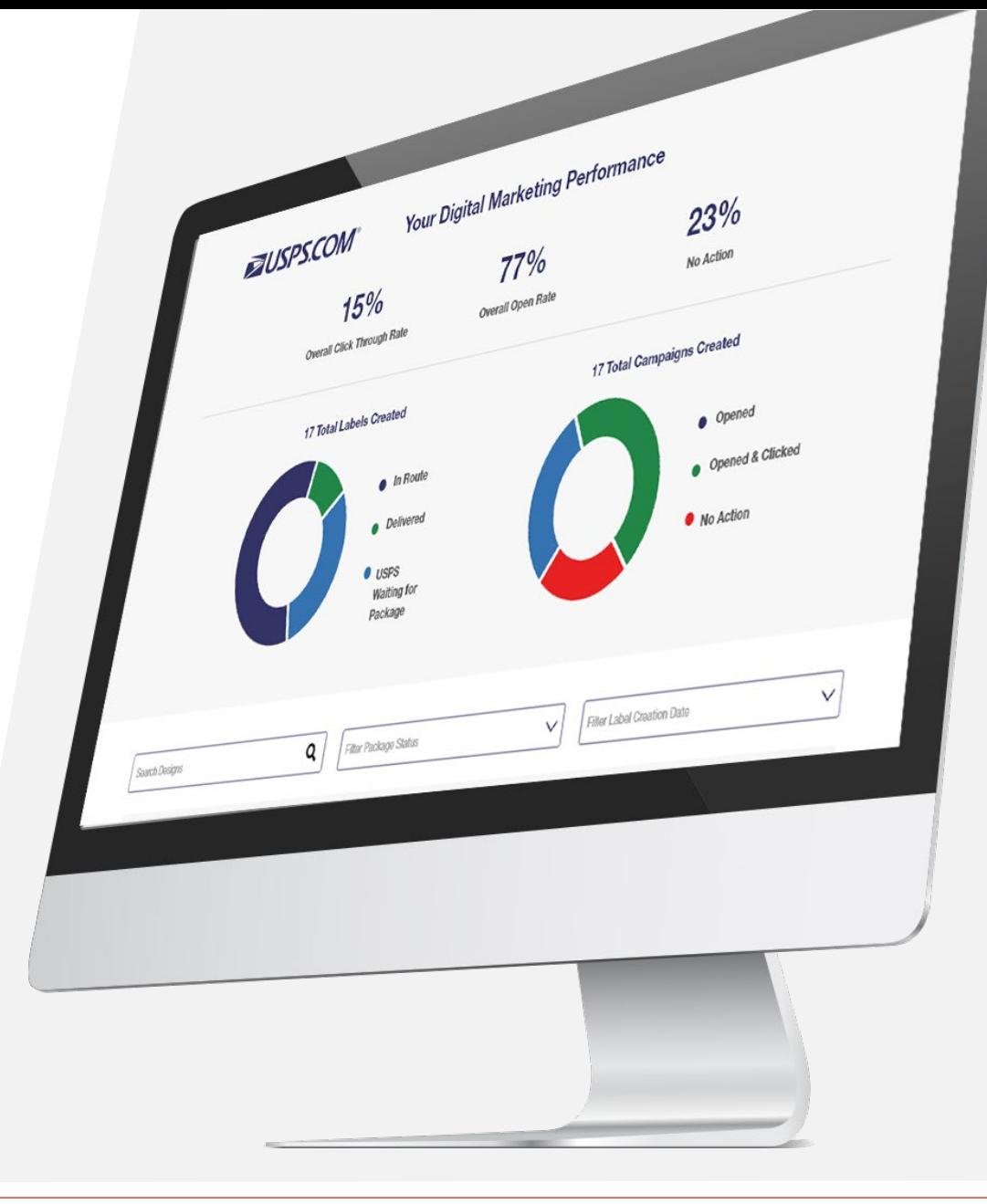

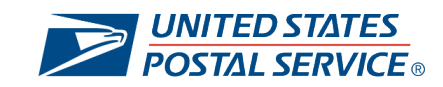

### **LEVERAGE CAMPAIGN INSIGHTS**

The post-campaign detailed reports provide a wealth of information related to an individual campaign that businesses can leverage to improve future campaign performance.

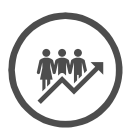

#### **GENERATE DEEPER CUSTOMER INSIGHTS**

Leverage campaign detailed data in combination with your other first-party data to identify insights at the individual mailpiece level.

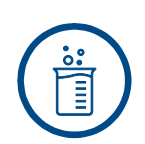

#### **EXPERIMENT WITH CAMPAIGNS**

Compare the performance of similar campaigns against each other to determine the types of campaigns that perform better.

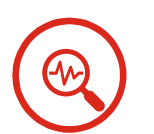

#### **CONTINUOUSLY REFINE CAMPAIGNS WITH DATA**

Reference performance data to improve future campaigns.

### **DETAIL REPORT INCLUDES THE FOLLOWING RECORDS:**

- Mailpieces matched to ID households (based on MID + Serial Number)
- Emails generated with campaigns
- Email open timestamps
- Click through timestamps
- Click through source (i.e., email, dashboard)

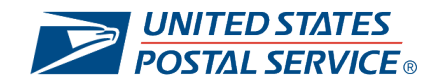

### Building Informed Delivery Package **Campaigns**

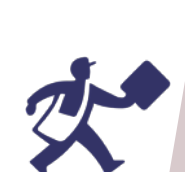

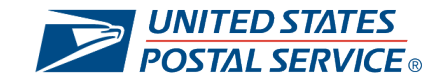

# **OVERVIEW OF THE PACKAGE CAMPAIGN PROCESS**

The following represents a high-level overview of the steps to take when creating your Informed Delivery package campaign.

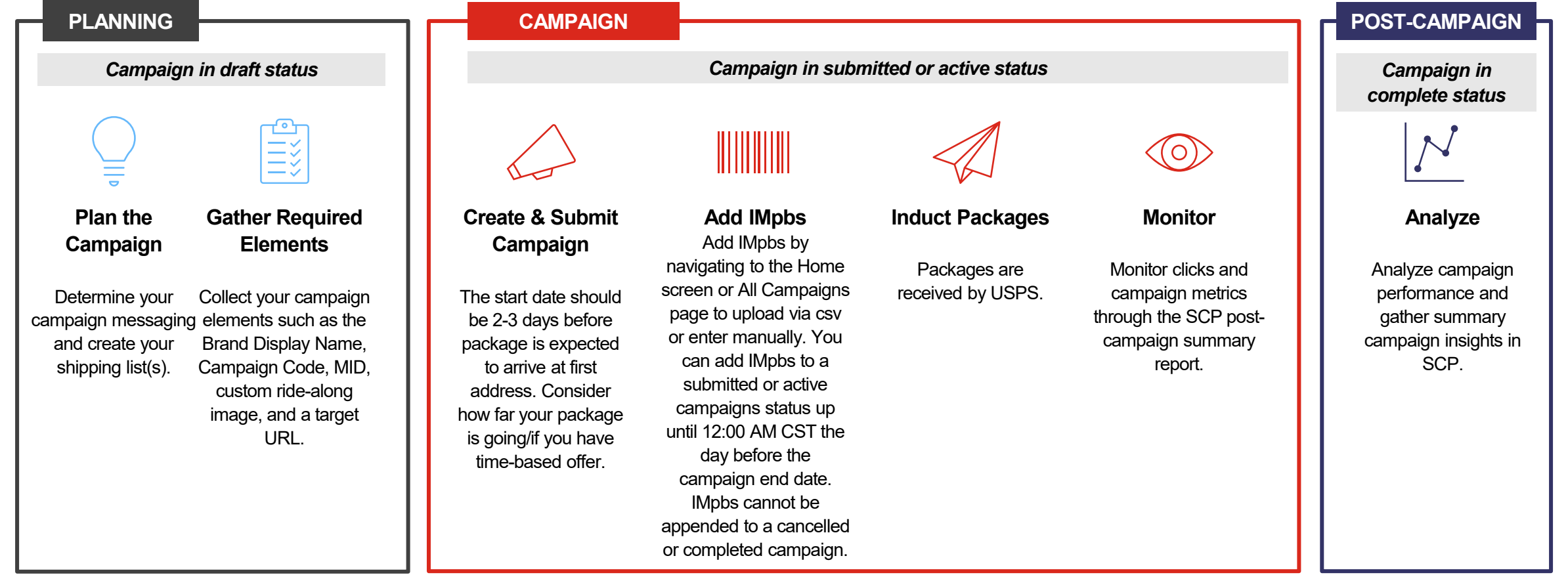

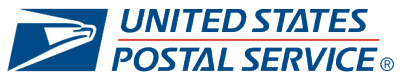

### **CHOOSE A SUBMISSION METHOD**

Based on their needs, brands can leverage one or more of the following USPS tools to create, submit, and manage Informed Delivery interactive campaigns.

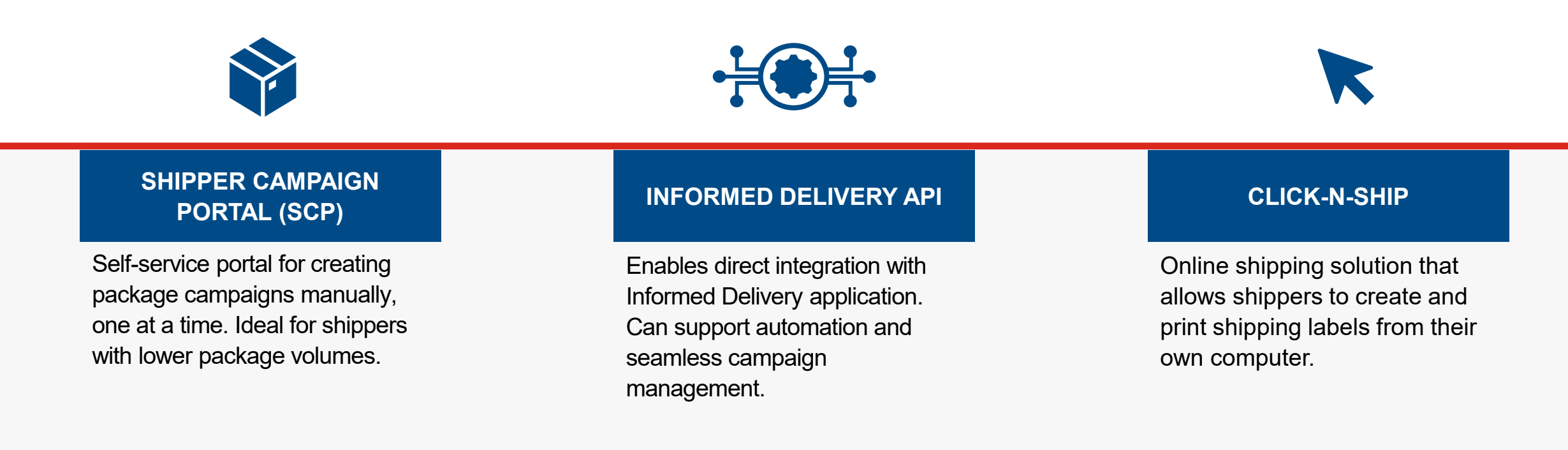

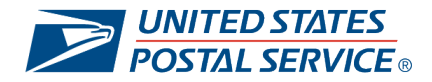

### **PLAN YOUR PACKAGE CAMPAIGN TIMING**

Note that many business shippers choose to have campaigns running for extended periods of time and add IMpbs incrementally over that time.

|||||||||||| Package campaign is IMpbs are added to Package campaigns appear Package is delivered.

created. Please note that package campaigns have a max length of 45 days.

submitted or active campaigns incrementally over that span as the package labels are created.

on an Informed Delivery user's dashboard 3 days prior to delivery through delivery.

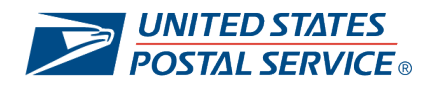

### **ORGANIZE YOUR PACKAGE CAMPAIGN ELEMENTS**

Effective use of campaign elements will help you manage and organize your package campaigns.

#### **SHIPPER CAMPAIGN PORTAL: CAMPAIGN DESCRIPTION ELEMENTS:**

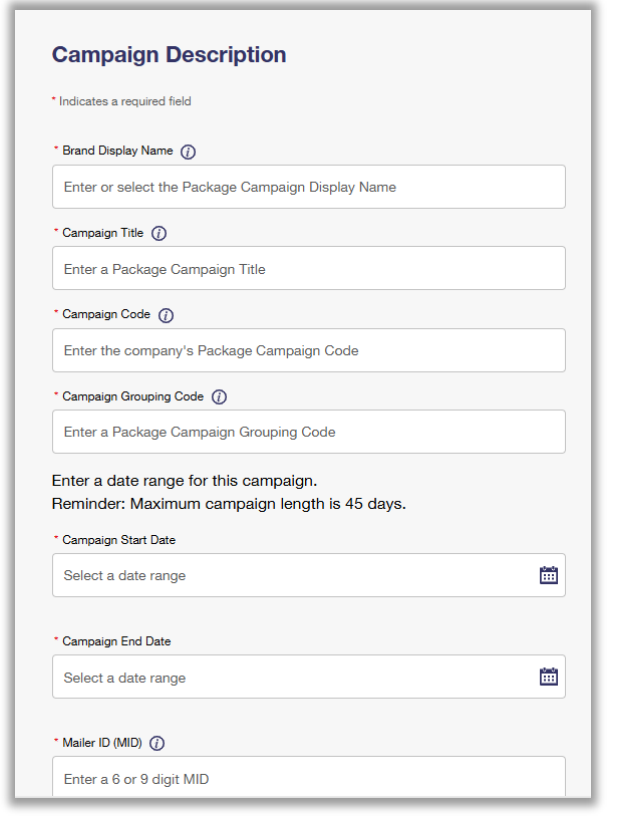

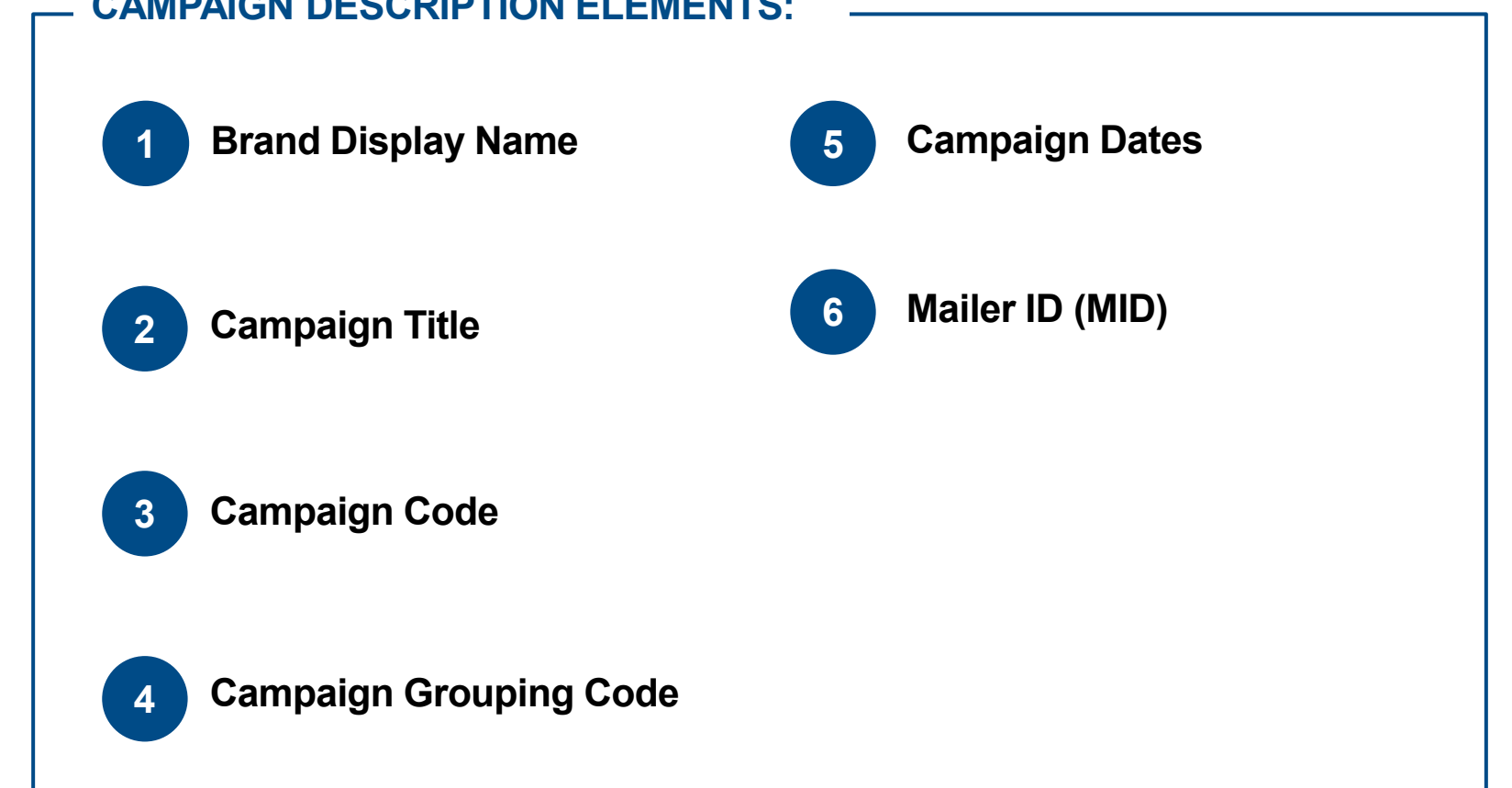

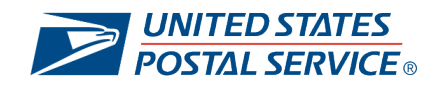

## **PRODUCE AND SUBMIT YOUR CAMPAIGN CREATIVE**

Personalize your package campaign elements to target the customers you are reaching.

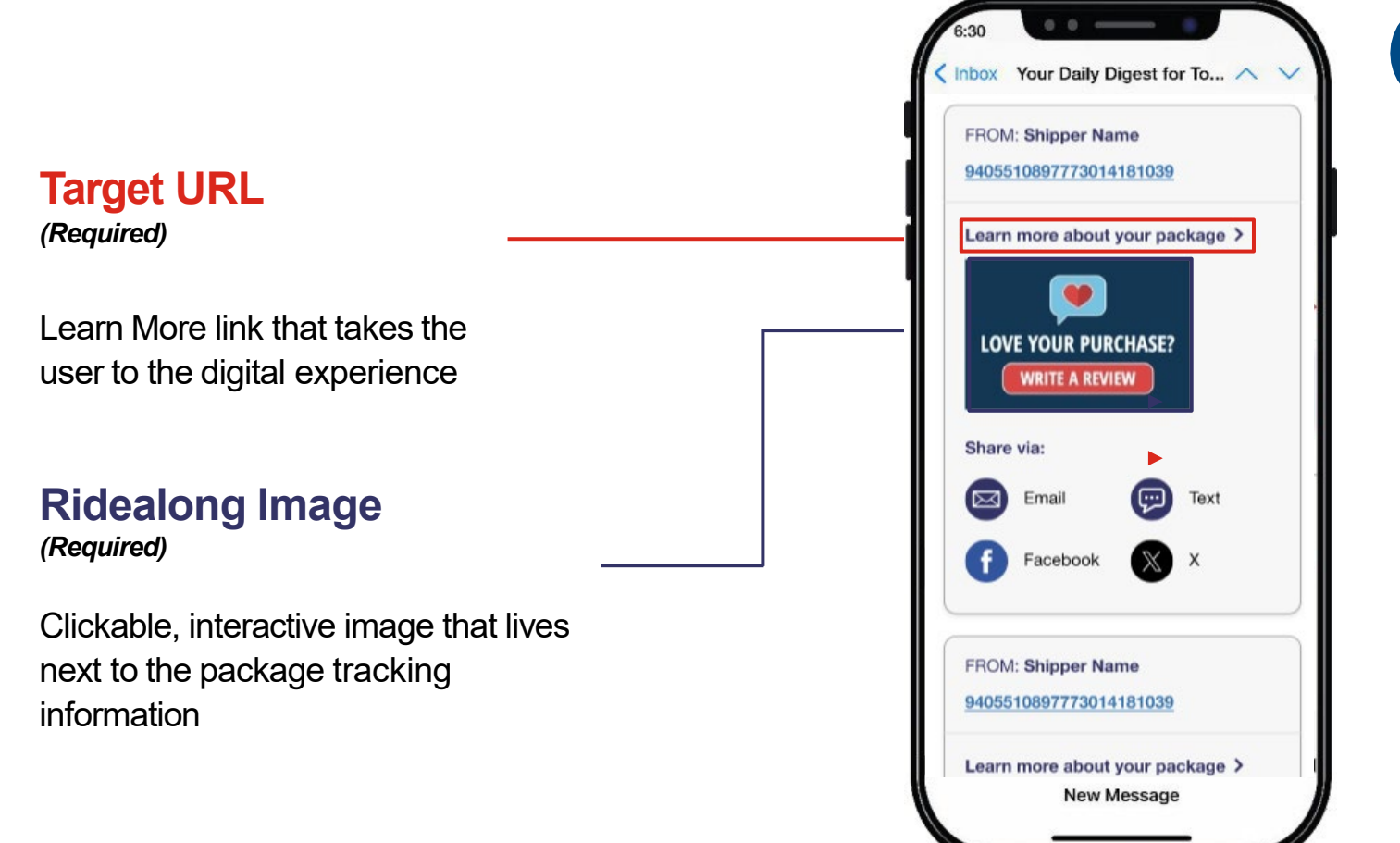

#### *A Note About Package Campaigns:*

 $\left( \circ \right)$ 

Package campaigns are a *prime* marketing channel. They can allow for more personalized marketing opportunities and higher interaction from users, who are often eagerly awaiting their package deliveries. In fact, according to one source…

- **91%** of customers actively track their packages.1
- **39%** of customers track their packages once a day. <sup>1</sup>
- **19%** of customers track their packages multiple times per day. <sup>1</sup>

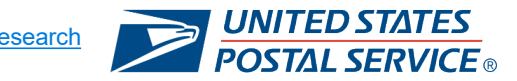

# **GATHER INTELLIGENT MAIL® PACKAGE BARCODES**

Intelligent Mail® Package Barcodes (IMpbs) are the specific tracking numbers you want associated with your Informed Delivery campaigns. They can be added to submitted or active campaigns.

- IMpbs are the tracking numbers to which a campaign should be applied. Only one campaign can be associated for each tracking number.
- IMpbs include routing information in the barcode which allows the Postal Service to use automated equipment to sort and track packages as they travel through our network to the post offices that will make final delivery at the respective destinations.
- IMpbs can have either 22, 26, 30, or 34 alphanumeric characters.
- IMpbs can be added to a package campaign either by uploading a CSV or manually pasting. Shippers cannot resubmit the same IMpb more than once to a submitted or active campaign.
- Learn more about IMpbs [here](https://postalpro.usps.com/shipping/impb).

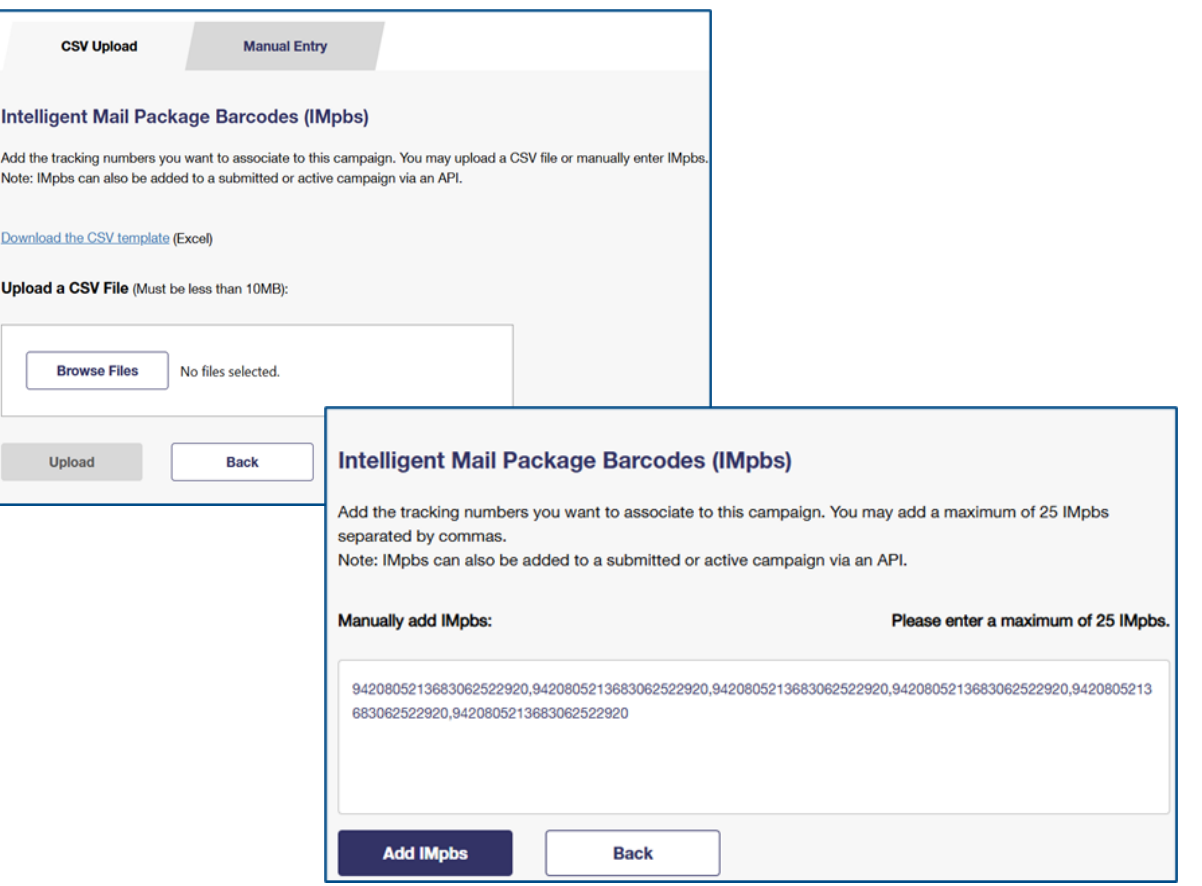

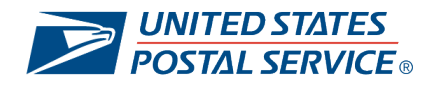

### **ADD PACKAGE BARCODES TO CAMPAIGN**

Once a campaign is submitted you must add package barcodes to the campaign via the SCP or API. Within the SCP, click "Add Barcodes" button and then manually enter IMpbs or Upload a CSV of IMpbs on a campaign.

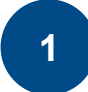

**<sup>1</sup> Add Barcodes Button:** Begin the process of adding package barcodes to a campaign by selecting the Add Barcodes button.

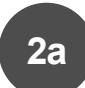

**Manually Enter IMpbs:** When selecting Manual Entry, you can add up to 25 IMpbs at a time, separated by a comma and no spaces.

Unsuccessful error message appears if all barcodes entered were unsuccessful. Partial success occurs if at least one IMpb is successful.

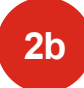

**Upload a CSV of IMpbs:** You can choose to upload an existing CSV file containing the IMpbs you want to target with your campaign.

Error occurs if format, size, or headers are missing.

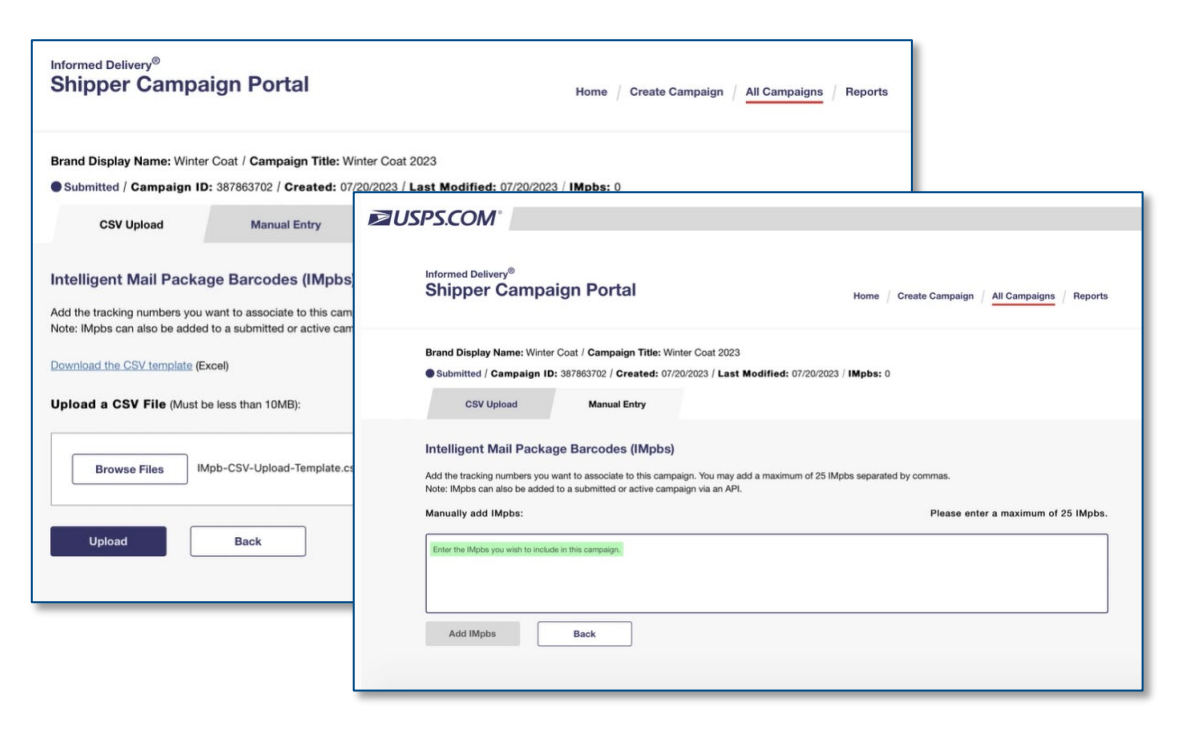

*Note: IMpbs can also be added via API. Please email [USPSInformedDeliveryAPI@usps.gov](mailto:USPSInformedDeliveryAPI@usps.gov) for the Informed Delivery Technical Specifications Guide for detailed steps on creating a campaign and adding IMpbs. IMpbs can be added up until 12:00 AM CST the day before the campaign end date and cannot be added to more than 1 active or submitted campaign. IMpbs cannot be appended to a cancelled or completed campaign.* 

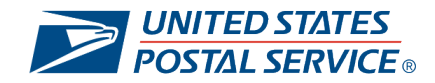

### **LEVERAGE CAMPAIGN INSIGHTS**

The post-campaign summary reports provide a wealth of information related to an individual package campaign that businesses can leverage to improve future campaign performance.

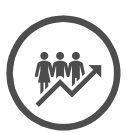

#### **GENERATE DEEPER CUSTOMER INSIGHTS**

Leverage campaign summary data in combination with your other first-party data to identify insights at the individual package level.

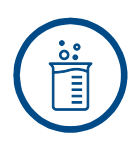

#### **EXPERIMENT WITH CAMPAIGNS**

Compare the performance of similar campaigns against each other to determine the types of campaigns that perform better.

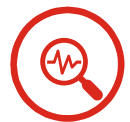

#### **CONTINUOUSLY REFINE CAMPAIGNS WITH DATA**

Reference performance data to improve future campaigns.

#### **SUMMARY REPORT INCLUDES THE FOLLOWING RECORDS:**

- Number of Packages
- Emails sent
- Email opened
- Email open rate %
- Click through
- Click through rate %

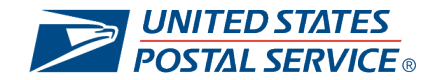

### **MORE INFORMATION IS AVAILABLE ONLINE**

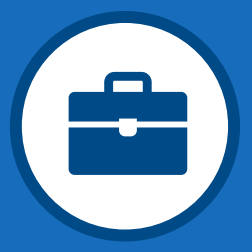

#### **Informed Delivery for Business Mailers and Shippers**

Visit to learn more about the Informed Delivery® Program and creating Informed Delivery Campaigns

*[usps.com/informeddeliverycampaigns](https://www.usps.com/business/informed-delivery.htm)*

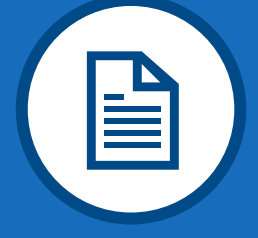

**Informed Delivery Quick Links on PostalPro**

Visit for information on available APIs, technical specifications and technical support

*postalpro.usps.com/id*

**Informed Delivery Consumer Page**

Learn about Informed Delivery, enroll, and access the consumer dashboard

*Informeddelivery.usps.com*